# CS3DB3/SE4DB3/SE6M03 TUTORIAL

Mei Jiang Jan 30/Feb 1, 2013

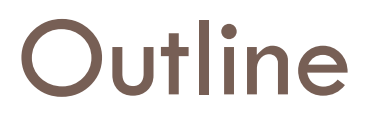

- □ Connecting db2 server
- ANY, ALL, IN, EXISTS Operators
- □ Set Operations

### Connecting db2 server

- □ On Campus
	- **D** MacSecure
		- Connect directly
	- **□ MacConnect** 
		- Connect as off campus
- □ Off Campus
	- **<u>n</u>** Use VPN (see Assignment 1 FAQ)
	- **O** Connect from a external department server
		- Connect to mills.mcmaster.ca (or moore.mcmaster.ca), then
		- ssh loginid@db2srv2.mcmaster.ca

Operators - ANY

- **x** *<op>* **ANY (Subquery)** is true *iff* there exists a *r*  from the result of **Subquery** s.t. **x <op> r** is true.
- **E** <op> can be =, <>, >, >=, <, <=

□ Example

$$
\Box (6 < \text{ANY} \begin{pmatrix} 0 \\ 6 \end{pmatrix}) = \text{False} \qquad (6
$$

**(= ANY) ≡ IN**, but **(<> ANY) ≠ NOT IN**

### Example - University Schema

**Student** (id, name, dept\_name, tot\_cred)

- □ Course (course id, title, dept\_name, credits)
- □ Takes (id, course id, semester, year, grade)

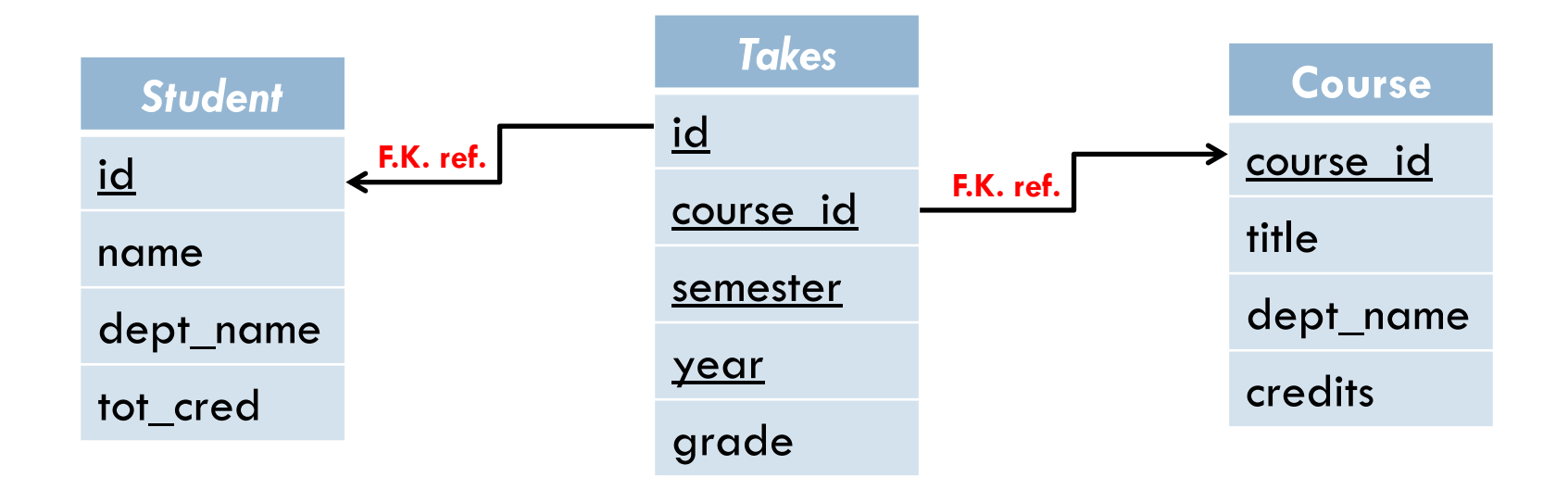

Operators - ANY (cont.)

□ Course (course id, title, dept\_name, credits)

 $\Box$  Find titles of courses with credits higher than at least one course in the Biology department

**SELECT** title **FROM** course **WHERE** credits **> ANY**( **SELECT** credits ); **FROM** course **WHERE** dept  $name = 'Biology'$ 

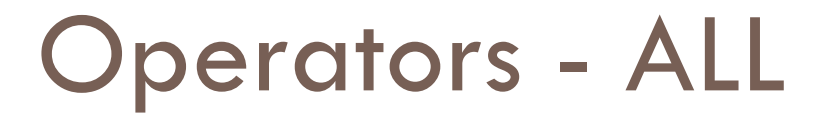

- **x** *<op>* **ALL(Subquery)** is true *iff* for all *r* from the result of **Subquery**, **x <op> r** is true.
- $\Box$  <op> can be =, <>, >, >=, <, <=
- □ Example

$$
\Box (6 \leq A L L \frac{1}{2}) = \text{True} \qquad (6 = A L L \frac{0}{6}) = \text{False}
$$

**(<> ALL) ≡ NOT IN**, but **(= ALL) ≠ IN**

### Operators - ALL (cont.)

- □ Student (id, name, dept\_name, tot\_cred)
- $\Box$  Find name of the student who has the highest total credit

**SELECT** name **FROM** student **WHERE** tot\_cred **>= ALL** ( **SELECT** tot\_cred **FROM** student );

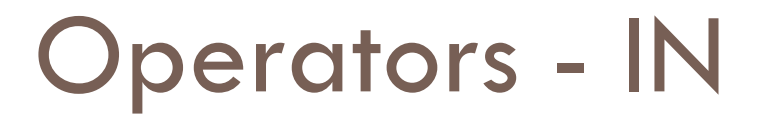

 **x IN(Subquery)** returns true *iff* there exists a *r* from the result of **Subquery** s.t. **x = r**

- □ Course (course id, title, dept\_name, credits)
- □ Takes (id, course id, semester, year, grade)
- Find distinct id of students who have taken courses from Computer Science department in 2010 **SELECT DISTINCT** id

**FROM** takes

```
WHERE course_id IN (
SELECT course_id
```

```
FROM course
```

```
WHERE dept_name = 'Comp. Sci.'
```

```
)
 AND year=2010;
```
### Operators - EXISTS

 **EXISTS(Subquery)** returns true *iff* the result of **Subquery** is not empty

- □ Student (id, name, dept\_name, tot\_cred)
- **Takes** (id, course\_id, semester, year, grade)
- $\Box$  Find names of the students who have taken at least one course in the Spring 2010 semester

**SELECT** name

**FROM** student s

**WHERE EXISTS** ( **SELECT** \*

```
FROM takes t
WHERE semester = 'Spring'
         AND year= 2010 
        AD \s, id = t.id
```
## Set Operations

#### **(Subquery1) UNION (Subquery2)**

 Returns tuples appear in **either** results of the two subqueries

### **(Subquery1) INTERSECT (Subquery2)**

 Returns tuples appear in **both** results of the two subqueries

#### **(Subquery1) EXCEPT(Subquery2)**

**Returns tuples appear in results of subquery1, but not** appears in subquery2

### Set Operations (cont.)

**Takes** (id, course\_id, semester, year, grade)

- □ Find set of students id who took course in both Fall 2009 and Spring 2010 (**SELECT** id **FROM** takes **WHERE** semester = 'Fall' **AND** year = 2009) **INTERSECT** (**SELECT** id **FROM** takes **WHERE** semester = 'Spring' **AND** year = 2010);
- □ Find set of students id who took course in Fall 2009 but not in Spring 2010 (**SELECT** id **FROM** takes **WHERE** semester = 'Fall' **AND** year = 2009) **EXCEPT**  (**SELECT** id **FROM** takes **WHERE** semester = 'Spring' **AND** year = 2010);

### Set Operations - Multiset Version

- **UNION, INTERSECT, EXCEPT** operations automatically eliminate duplicates in the results
- $\Box$  To retain the duplicates, use the corresponding multiset versions **UNION ALL, INTERSECT ALL, EXCEPT ALL**

### Set Operations - Multiset Version

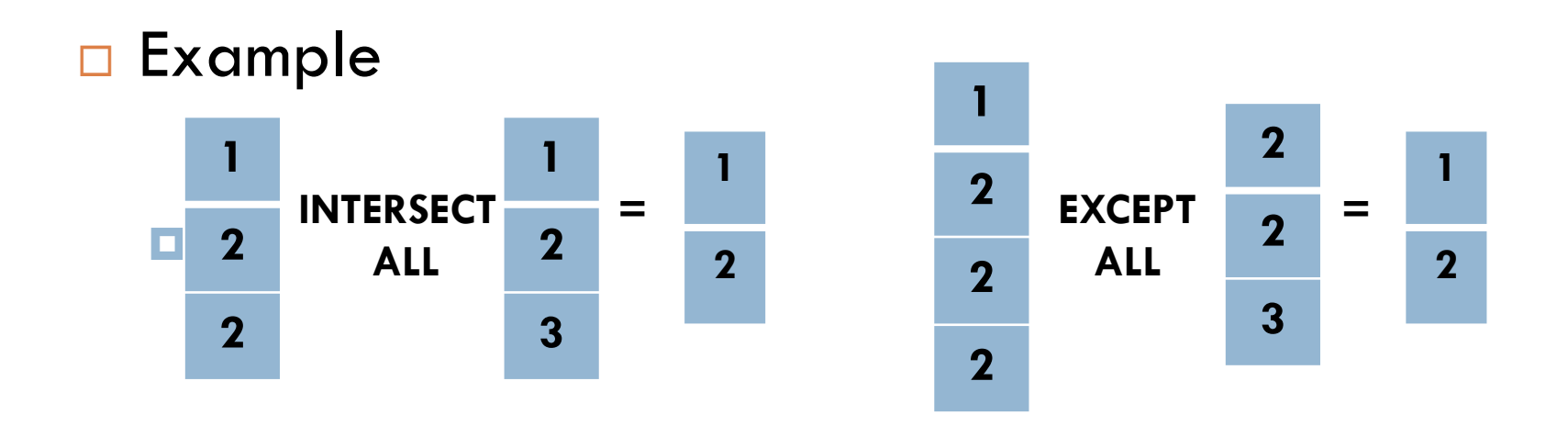

□ A tuple occurs *m* times in **R** and *n* times in **S**, then it times in **R UNION ALL S** times in **R INTERSECT ALL S**  $\blacksquare$  **max(0, m-n)** times in **R EXCEPT ALL S (***m+n***) min(***m***,** *n***)**

### Set Operations -Set Containment

- We can use **NOT EXISTS** and **EXCEPT** to simulate the set containment operation
- $\Box$  (**B EXCEPT** A) =  $\varnothing \Leftrightarrow$  **B**  $\subseteq$  A

 We can write "relation A contains relation B" *as*  **NOT EXISTS (B EXCEPT A)**

### Set Operations -Example

- **Student** (id, name, dept\_name, tot\_cred)
- □ Course (course id, title, dept\_name, credits)
- □ Takes (id, course id, semester, year, grade)
- □ Find all students id and names who have taken all courses offered in the Biology department **SELECT** s.id, s.name **FROM** student as s **WHERE NOT EXISTS** (( **SELECT** course\_id ) **WHERE** dept\_name = 'Biology' **EXCEPT**  $\overline{\phantom{a}}$ **FROM** course **SELECT** t.course\_id **FROM** takes as t

 $\textbf{WHERE} \text{ s.id} = \text{t.id}$ ));

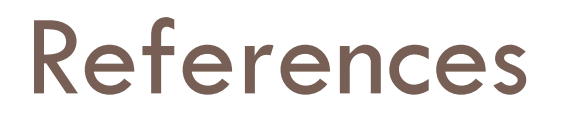

□ Database System Concepts (6th edition) by A. Silberschatz, H. Korth, S. Sudarshan